## **QUY ĐỊNH VỀ HÌNH THỨC TRÌNH BÀY LUẬN VĂN TỐT NGHIỆP**

### **1. SẮP XẾP THỨ TỰ KHI ĐÓNG LVTN VÀO BÌA CỨNG NHƯ SAU:**

Trang bìa Tờ lót (giấy trắng) Trang bìa phụ Nhiệm vụ Bài thi tốt nghiệp (sinh viên nhận tại VPK khi có thông báo) Xác nhận của giáo viên hướng dẫn Xác nhận của giáo viên phản biện (Đối với SV Hệ Đại học và Liên thông đại học) Lời cảm ơn Tóm tắt đề tài Mục lục Phần nội dung chính của LVTN Phu lục (nếu có) Tài liệu tham khảo Tờ lót (giấy trắng)

### **2. DIỄN GIẢI DÀN BÀI TỔNG QUÁT MỘT LVTN:**

### **(1) Trang bìa**

 **- Ngành Điện – Điện tử** trang bìa bằng giấy bìa cứng **màu xanh dương** được trình bày theo "MẪU BÌA 1" và đóng theo mẫu (tham khảo ở văn phòng Khoa).

 **- Ngành Điện tử – Viễn Thông** trang bìa giấy bìa cứng **màu gỗ** được trình bày theo "MẪU BÌA 1" và đóng theo mẫu (tham khảo ở văn phòng Khoa).

*Lưu ý:* Gáy của cuốn luận văn ghi tên đề tài và năm tốt nghiệp.

### **2) Trang bìa phụ**

Trang bìa phụ bằng giấy thường được trình bày theo "MẪU BÌA 2".

**(3) Trang "Nhiệm vụ Bài thi tốt nghiệp":** Sinh viên nhận tờ Nhiệm vụ Bài thi tốt nghiệp tại VPK sau khi có chữ ký của Trưởng khoa. VPK sẽ thông báo thời gian nhận tờ nhiệm vụ (khoảng 2-3 tuần trước khi nộp LVTN).

### **(4) Trang "Xác nhận của giáo viên hướng dẫn"**

Trang này chỉ ghi tiêu đề XÁC NHÂN CỦA GIÁO VIÊN HƯỚNG DẫN trên đầu trang, phông chữ (font): Time New Roman; kiểu phông chữ (font style): bình thường (normal); cỡ phông chữ (size): 16; sắp hàng (alignment): canh giữa (centered); và kẻ dòng sẵn (khoảng 10 dòng): Sau khi SV đóng bìa mạ vàng, SV nộp cuốn LVTN này cho GVHD, GVHD sẽ ký xác nhận vào trang này.

*Lưu ý:* VPK sẽ không nhận cuốn LVTN không có chữ ký xác nhận của GVHD.

### **(5) Trang "Xác nhận của giáo viên phản biện":** *(Trang này chỉ áp dụng đối với SV thuộc hệ Đại học và Liên thông Đại học)*

Trang này chỉ ghi tiêu đề XÁC NHẬN CỦA GIÁO VIÊN PHẢN BIỆN trên đầu trang, phông chữ (font): Time New Roman; kiểu phông chữ (font style): bình thường (normal); cỡ phông chữ (size): 16; sắp hàng (alignment): canh giữa (centered); và kẻ dòng sẵn (khoảng 10 dòng).

### **(6) Trang "Lời cảm ơn"**

Lời cảm ơn nên dành cho những người thực sự giúp đỡ vào việc hoàn thành luận văn tốt nghiệp, do đó không nên cảm ơn quá nhiều người, làm mất tác dụng lời cảm ơn. Lời cảm ơn phải hết sức chân thành, không khuôn sáo.

**(7) Tóm tắt đề tài**

Tối đa là 2 trang.

### **(8) Mục lục**

Sinh viên bắt buộc phải dùng chức năng Insert + Index and Tables + Table of Contents của phần mềm MS-Word để tạo bảng mục lục này.

### **(9) Phần nội dung của luận văn tốt nghiệp**

 *a) Nội dung*: theo đề cương luận văn tốt nghiệp, tối thiểu 24 trang, tối đa 54 trang (chỉ kể các chương 1 cho đến chương 5, không kể các phần (1) đến phần (8) trước và các phần phụ lục (10), và phần tham khảo (11) **nên có các chương mục như sau :**

### **Chương 1**: Giới thiệu (2 đến 4 trang)

1.1 Đặt vấn đề: Trong đoạn này nói lên vấn đề LVTN phải giải quyết, tại sao phải làm, và tóm tắt cách phân tích, cách giải quyết

1.2: Mục tiêu của LVTN

1.3: Phạm vi của LVTN

**Chương 2**: Tổng quan, kiến thức, tài liệu tham khảo liên quan đến LVTN (từ 10 đến 20 trang)

**Chương 3**: Phương pháp, cách tiến hành, nội dung đã nghiên cứu, đã thiết kế và kèm theo tại sao lại chọn như vậy, ưu khuyệt điểm của các sự chọn lựa (từ 5 đến 10 trang)

**Chương 4**: Kết quả và biện luận (Result and Discussion - Kết quả, các thí nghiệm nếu có, tại sao chọn các thí nghiệm như vậy, đánh giá kết quả, biện luận kết quả đạt được từ 5 đến 15 trang).

**Chương 5**: Kết luận và đề nghị (Conclusion and Recommendation - từ 2 đến 5 trang).

**5.1 Kết luận**: kết quả đạt được so với đề cương đã đề ra, những gì đã đạt được, những gì chưa đạt được ? Tại sao. Khó khăn, thuận lợi

**5.2 Các đề nghị**: Các đề nghị cho các nghiên cứu khác nếu có để đạt đươc kết quả tốt hơn

### *b) Hình thức trình bày và đánh số chương mục*

*- Hình thức trình bày*: Áp dụng chung cho toàn LVTN.

Giấy khổ A4, in một mặt.

Font chữ: **Time New Roman**, size: 12, line spacing: 1,2 lines (trừ các tiêu đề).

Định lề trang giấy:

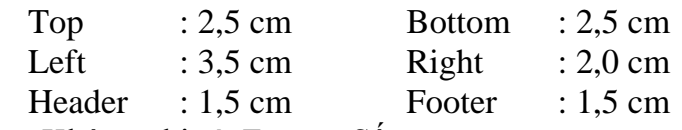

Header: Không ghi gì, Footer: Số trang

( Tuyệt đối không ghi tên GVHD hay SVTH vào Header anh Footer )

 Số thứ tự trang: đánh máy ở góc phải và phía trên mỗi trang, được tính là 1 khi bắt đầu vào nội dung chính (CHƯƠNG 1), còn các phần trước đó (từ (3) đến (6) đánh số thứ tự trang như sau: i, ii, …

*- Cách đánh chương mục*: Nên đánh số thông dụng (1, 2, 3, …) (tránh dùng số la mã I, II, III,…) nhiều cấp (thường tối đa 3 cấp) như sau:

# **CHƯƠNG 1 LỜI GIỚI THIỆU SIZE 24**

### **1.1 ĐẶT VẤN ĐỀ TIÊU ĐỀ CẤP 2 SIZE 16**

### **1.1.1 Tiêu đề cấp 3 size 12 in đậm**

Lưu ý: - Nếu muốn phân cấp hơn nữa, chúng ta không được sử dụng số Ả rập nữa mà có thể sử dụng (a), (b), (c), … hay (i), (ii), (iii), …

- *Không được* sử dụng các biểu tượng (symbol) như  $\triangleright$ ,  $\clubsuit$ ,  $\triangleright$ ,  $\checkmark$ , ... trong

LVTN (chỉ được sử dụng  $\bullet, \neg, +$ ).

Bắt đầu mỗi phần/chương trên một trang mới, và bỏ trống 2 dòng dưới tiêu đề cấp 1. Bỏ trống 1 dòng dưới tất cả các tiêu đề cấp 1 và 2 và khi bắt đầu mỗi đoạn.

*hay*

Bắt đầu mỗi phần/chương trên một trang mới, và bỏ trống 1 dòng dưới tiêu đề cấp 1. Khoảng cách giữa dòng cuối của đoạn trên và dòng đầu của đoạn kế là 6pt (chọn Paragraph, Spacing,

Before: 6pt) và sắp dòng đầu tiên của mỗi đoạn thụt vào 1 tab (chon Default tab stops: 1,02 cm) (trừ các tiêu đề).

### *- Cách trình bày Hình vẽ, Bảng biểu*:

Các loại hình, sơ đồ mạch điện, đồ thị… đều phải đánh số thứ tự, ghi tên ở dưới hình vẽ và ghi nguồn cung cấp dự liệu ).

Ví dụ:

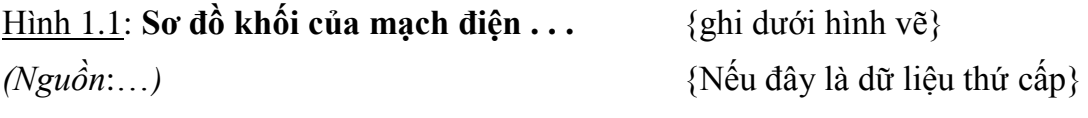

### Bảng 1.1: **Thời gian áp dụng ...** {ghi trên bảng biểu}

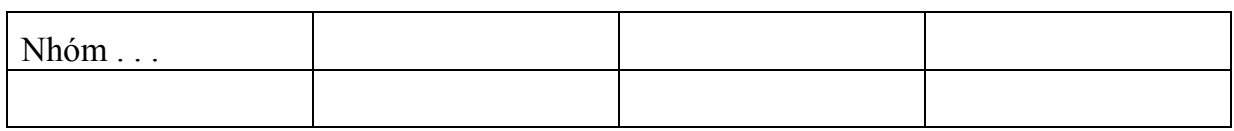

*(Nguồn*: …) {Nếu đây là dữ liệu thứ cấp}

Lưu ý: Hình vẽ, bảng biểu nên được đặt ngay sau đoạn nói đến chúng lần đầu tiên.

### **(10) Phụ lục (nếu có)**

Phụ lục ghi các nội dung có liên quan đến LVTN nhưng do quá dài, không tiện để ở trong thân bài.

Nếu có nhiều hơn 2 phụ lục thì các phụ lục phải được phân biệt hoặc bằng số (Phụ lục 1, Phụ lục 2, …) hoặc bằng chữ cái (Phụ lục A, Phụ lục B, …) và bằng tên.

### **(11) Tài liệu tham khảo**

Tài liệu tham khảo là bản liệt kê gồm các tài liệu đã được người viết thực sự tham khảo để thực hiện LVTN và được ghi theo thứ tự ABC với chuẩn là tên, và năm xuất bản.

Có nhiều cách ghi tài liệu tham khảo. Dưới đây trình bày những cách thường gặp.

### **a) Sách**:

Họ tên tác giả, *tên sách* (chữ nghiêng), nhà xuất bản, nơi xuất bản, năm xuất bản.

*Ví dụ:* Vũ Quang Hồi, Nguyễn Văn Chất, *Trang bị điện-điện tử dân dụng*, NXB Khoa học và kỹ thuật, 2001.

### **b) Bài báo trong tạp chí hoặc tập san**:

Họ tên tác giả, tên bài báo (trong ngoặc kép), *tên tạp chí*, năm xuất bản, số tạp chí.

*Ví dụ:* Nguyễn Văn A, "Lược sử phát triển hệ thống điện Việt Nam", *Phát triển kinh tế-kỹ thuật*, 1993, số 33.

### **c) Nhật báo hoặc tuần báo**:

Cũng giống như cách ghi ở b), chỉ đảo ngược về thời gian xuất bản và số báo.

*Ví dụ:* Nguyễn Văn B, "Lược sử phát triển hệ thống điện Việt Nam", *Thời báo Kinh tế Sài Gòn*, số 49 - 2001 (570)

*Lưu ý:* Không được đánh số thứ tự tài liệu tham khảo.

### **TÀI LIỆU THAM KHẢO THÊM**:

*Ví dụ:* Nguyễn Tấn Phước, *Phương pháp thực hiện luận văn tốt nghiệp & tiểu luận báo cáo thực tập*, NXB Đồng Nai, 2003.

*Đề nghị sinh viên trình bày theo đúng quy cách, trình tự. Văn phòng khoa không chấp nhận những cuốn luận văn không thực hiện theo các quy định trên. Mọi thắc mắc sinh viên liên hệ Văn phòng khoa Điện-điện tử hoặc qua địa chỉ email: vpk.ddt@stu.edu.vn*

*TP. Hồ Chí Minh, ngày 27 tháng 06 năm 2013*

### **TRƯỞNG KHOA**

**TS. Tăng Văn Tơ**